## <span id="page-0-0"></span>**Contents**

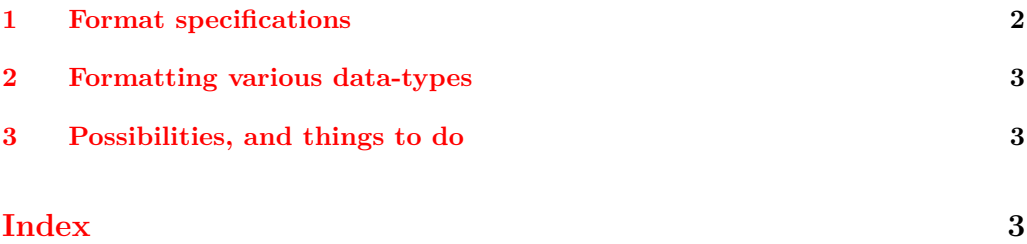

## The l3str-format package: formatting strings of characters<sup>∗</sup>

The L<sup>AT</sup><sub>E</sub>X<sub>3</sub> Project<sup>†</sup>

Released 2016/12/28

#### <span id="page-1-0"></span>**1 Format specifications**

In this module, we introduce the notion of a string *(format)*. The syntax follows that of Python's format built-in function. A *{format specification}* is a string of the form

 $\langle format\,\, specification \rangle = [\langle fill \rangle] \langle\, alignment \rangle] [\langle\, signal \rangle] [\langle\, weight \rangle]$ 

where each [*. . .*] denotes an independent optional part.

- $\langle fill \rangle$  can be any character: it is assumed to be present whenever the second character of the  $\langle format\,\, specification \rangle$  is a valid  $\langle alignment \rangle$  character.
- $\langle alignment \rangle$  can be < (left alignment), > (right alignment),  $\hat{\ }$  (centering), or = (for numeric types only).
- $\langle \textit{sign} \rangle$  is allowed for numeric types; it can be + (show a sign for positive and negative numbers),  $\sim$  (only put a sign for negative numbers), or a space (show a space or  $a -$ ).
- $\langle width \rangle$  is the minimum number of characters of the result: if the result is naturally shorter than this  $\langle width \rangle$ , then it is padded with copies of the character  $\langle fill \rangle$ , with a position depending on the choice of  $\langle alignment \rangle$ . If the result is naturally longer, it is not truncated.
- $\langle precision \rangle$ , whose presence is indicated by a period, can have different meanings depending on the type.
- $\bullet$   $\langle style\rangle$  is one character, which controls how the given data should be formatted. The list of allowed  $\langle styles\rangle$  depends on the type.

The choice of  $\langle$  *alignment* $\rangle$  = is only valid for numeric types: in this case the padding is inserted between the sign and the rest of the number.

<sup>∗</sup>This file describes v6805, last revised 2016/12/28.

<sup>†</sup>E-mail: [latex-team@latex-project.org](mailto:latex-team@latex-project.org)

### <span id="page-2-10"></span><span id="page-2-8"></span><span id="page-2-6"></span><span id="page-2-0"></span>**2 Formatting various data-types**

<span id="page-2-9"></span><span id="page-2-7"></span><span id="page-2-5"></span>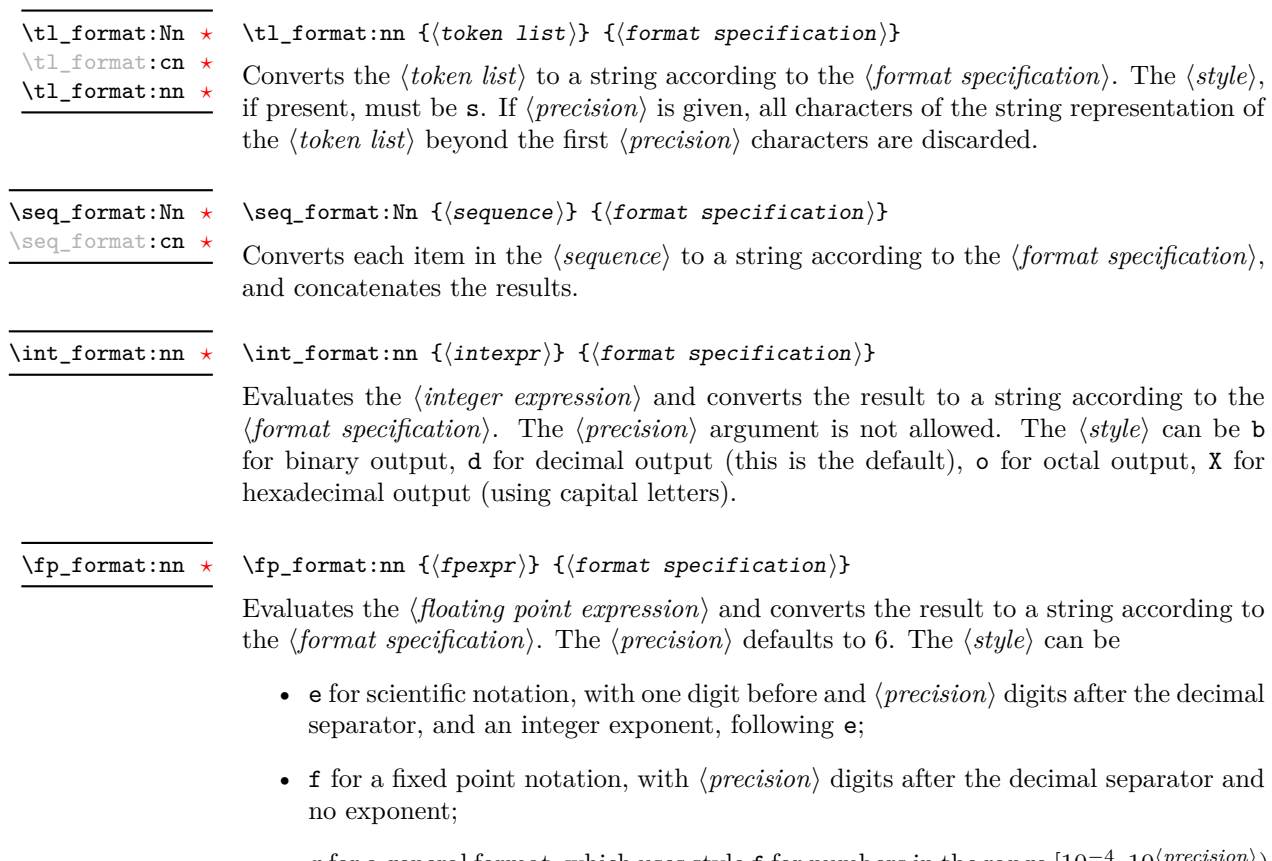

<span id="page-2-4"></span><span id="page-2-3"></span>• g for a general format, which uses style f for numbers in the range  $[10^{-4}, 10\langle precision \rangle)$ and style e otherwise.

### <span id="page-2-1"></span>**3 Possibilities, and things to do**

**F**

• Provide a token list formatting  $\langle style\rangle$  which keeps the last  $\langle precision \rangle$  characters rather than the first  $\langle precision \rangle$ .

# <span id="page-2-2"></span>**Index**

The italic numbers denote the pages where the corresponding entry is described, numbers underlined point to the definition, all others indicate the places where it is used.

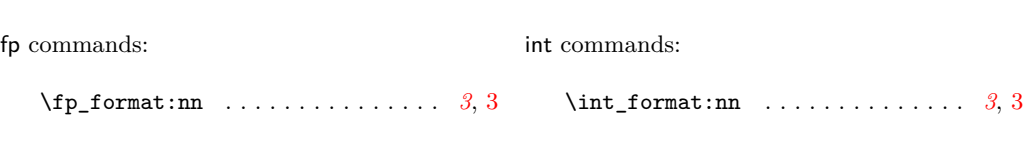

**I**

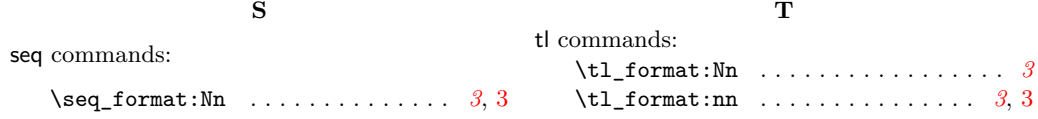